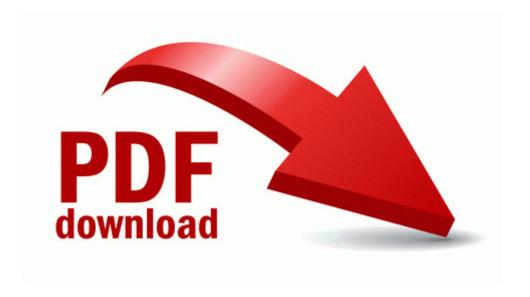

## Crash of the titans guide

**Crash of the titans guide**